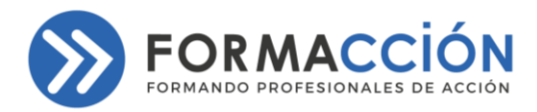

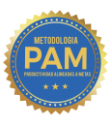

## BUSINESS INTELLIGENCE 2.0

TALLER DE ANÁLISIS DE DATOS CON POWER BI

# CURSO PRESENCIAL

#### **OBJETIVO**

Generar destreza en el participante utilizando las herramientas que ofrece Power BI para el análisis de datos y creación de informes gerenciales de alto impacto.

#### DIRIGIDO A

Profesionales interesados en usar al máximo la data de sus empresas para alcanzar mayores niveles de productividad y que tengan conocimientos básicos en la temática.

#### CONTENIDO

#### Introducción a soluciones BI de autoservicio

- Introducción a Inteligencia de Negocios con Tecnología Microsoft.
- Antecedentes para MS Power BI.
- Herramientas para trabajo con Power BI.
- Flujo de trabajo.
- Componentes de Power BI: datos, informes y cuadros de mando.

#### Introducción a Power BI

- Entorno de trabajo para Power BI.
- Componentes: Power BI Desktop, Servidor Power BI y Power BI online.
- Crear y publicar mi Primer Informe.
- Cuadros de mando.

#### Conectar a fuentes de datos

- Entorno de trabajo para consultas en Power BI.
- Conectar datos alojados en diferentes orígenes.
- Realizar transformaciones básicas sobre los datos en la consulta.

#### Visualización

- Entorno de trabajo para creación de gráficos con Power BI.
- Trabajar con distintos tipos de gráficos.
- Formatos para gráficos e informes.
- Consumir gráficos de la comunidad de desarrolladores.

#### Modelado en Power BI

- Entorno de trabajo para modelar con Power BI.
- Introducción al modelado tabular con Power BI.
- Tablas y relaciones.
- Introducción a DAX.

o @formaccion.ec  $\bigodot$  +593 999 870922 Minfo@formaccion.ec **C**formaccion.ec Coformaccion\_ec www.formaccion.ec

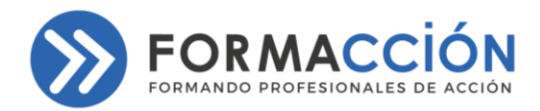

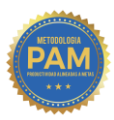

- Columnas calculadas y medidas. Tablas calculadas.
- Inteligencia del tiempo.

#### METODOLOGÍA

Todos nuestros talleres se arman bajo la Metodología PAM® (Productividad Alineada a Metas), que puede ser resumida en 5 pilares estratégicos:

- 1. CONOCIMIENTO: Aquí insertamos la teoría. Cada concepto es cuidadosamente colocado para que cumpla una función específica alineada a los objetivos del taller.
- 2. REFLEXIÓN: Revisamos en que parte de nuestra vida profesional y personal podemos enfocar los nuevos conocimientos.
- 3. **APLICACIÓN:** Trabajamos actividades concretas, adaptadas a tus necesidades para aplicar lo que estás estudiando.
- 4. PLAN DE ACCIÓN: Al finalizar el evento diseñarás tu propio plan de acción para que puedas medir los resultados de tu incremento en productividad.
- 5. SEGUIMIENTO: Te ayudaremos con un seguimiento a los 30 días para comprobar que estés cumpliendo tus indicadores del Plan de Acción.

#### DETALLES E INVERSIÓN

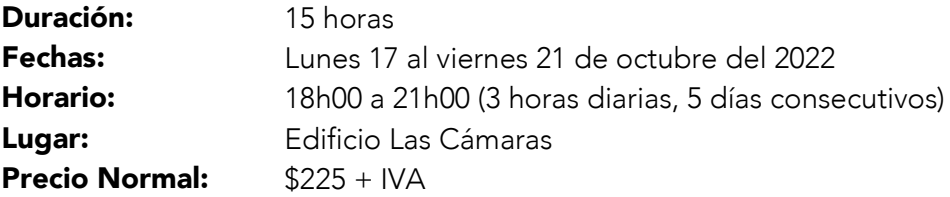

### PRECIO ESPECIAL: \$180 + IVA

(Hasta el 17 de septiembre del 2022)

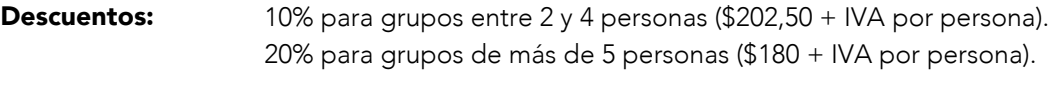

Formas de Pago: • Depósito o transferencia Banco Pichincha Cuenta de Ahorro: 2207466540 Razón Social: Jazmín Jessenia Samaniego Rodríguez. RUC: 0925598161001 Teléfono: 0991539175 Email: jazmin@formaccion.ec

• Todas las tarjetas de crédito y débito a nivel nacional.

Incluye: Materiales de trabajo en formato digital, diploma de aprobación en formato digital con código de verificación y sistema blockchain antifraude, cuaderno, pluma, refrigerios y almuerzo.

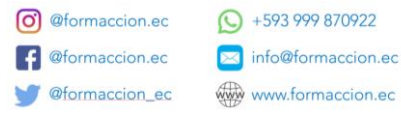

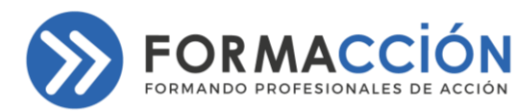

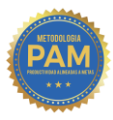

CURSO PRESENCIAL ORGANIZADO POR

### JAZMÍN SAMANIEGO RODRÍGUEZ

FRANQUICIADA FORMACCIÓN® TERRITORIO: KENNEDY

#### JAZMÍN JESSENIA SAMANIEGO RODRÍGUEZ RUC: 0925598161001

jazmin@formaccion.ec (+593)991539175 - (+593)993943626 - (+593)997273503

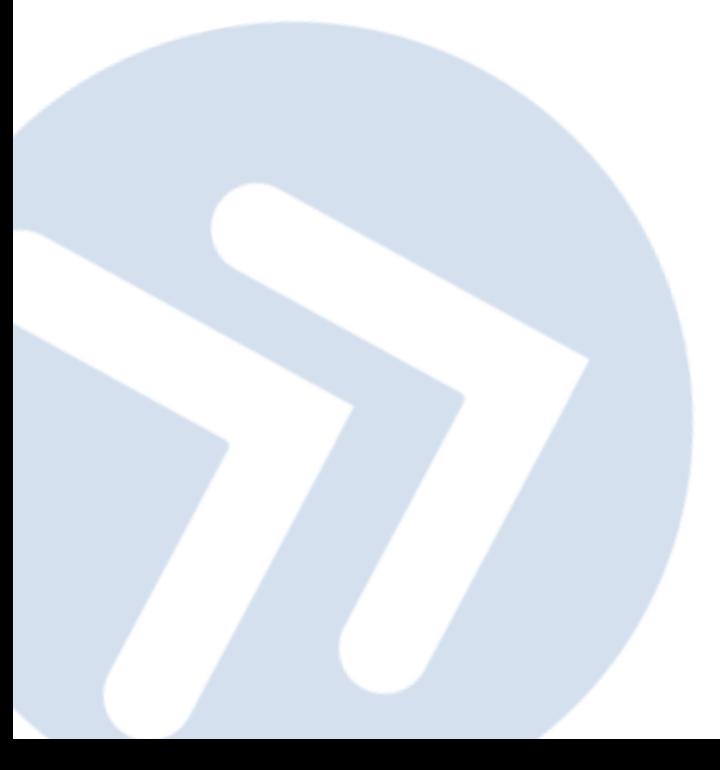

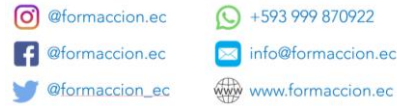

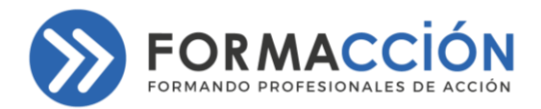

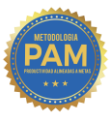

#### REQUISITOS PARA TRABAJAR CON BI (BUSINESS INTELLIGENCE) EN EXCEL

- Tener instalado Microsoft Excel en Windows (Mínimo Windows 7).
- Computador con mínimo 8GB de memoria RAM.
- Tener acceso completo a navegación en internet (algunos equipos corporativos tienen restringido ciertos accesos a páginas específicas o a descargas).
- Contar con **cualquiera de las siguientes versiones** de Excel
	- o Productos de suscripción:
		- Microsoft 365: todas las versiones que incluyen las versiones de escritorio de Excel para Windows
	- o Productos de una sola compra (licencia permanente):
		- Office Profesional 2019
		- Office Hogar y Empresas 2019
		- **•** Office Hogar y Estudiantes 2019
		- **•** Office 2016 Profesional Plus (disponible solo mediante licencias por volumen)
		- **•** Office 2013 Profesional Plus
		- Excel 2013 solo
		- **Excel 2016 solo**
- Power Pivot NO se incluye en ninguno de los siguientes productos:
	- o Office Profesional 2016
	- o Office Hogar y Estudiantes 2013
	- o Office Hogar y Estudiantes 2016
	- o Office Hogar y Empresas 2013
	- o Office Hogar y Empresas 2016
	- o Office para Mac
	- o Office para Android
	- o Office 2013 RT
	- o Office Standard 2013
	- o Office Profesional 2013
	- o Todas las versiones de Office anteriores a 2013

#### MÁS INFORMACIÓN

[https://support.microsoft.com/es-es/office/%C2%BFd%C3%B3nde-se-encuentra-powerpivot-aa64e217-4b6e-410b-8337-](https://support.microsoft.com/es-es/office/%C2%BFd%C3%B3nde-se-encuentra-powerpivot-aa64e217-4b6e-410b-8337-20b87e1c2a4b) [20b87e1c2a4b](https://support.microsoft.com/es-es/office/%C2%BFd%C3%B3nde-se-encuentra-powerpivot-aa64e217-4b6e-410b-8337-20b87e1c2a4b)

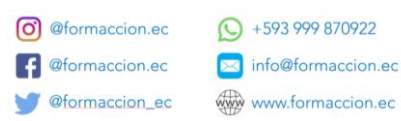